## **Placeholder Report**

This report prints a single page with the title of the placeholder and its outline identifier.

If the placeholder is a subsection of one or more higher-level policies, that policy outline will print in gray at the top of the page.

To print this report, select the desired placeholder policy on the [Table of Contents Form](https://grandjean.net/wiki/pm/table_of_contents_form) then click on the [Print Highlighted] button.

From: <https://grandjean.net/wiki/> - **Grandjean & Braverman, Inc**

Permanent link: **[https://grandjean.net/wiki/pm/placeholder\\_report](https://grandjean.net/wiki/pm/placeholder_report)**

Last update: **2015/12/21 17:34 UTC**

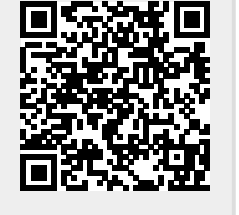